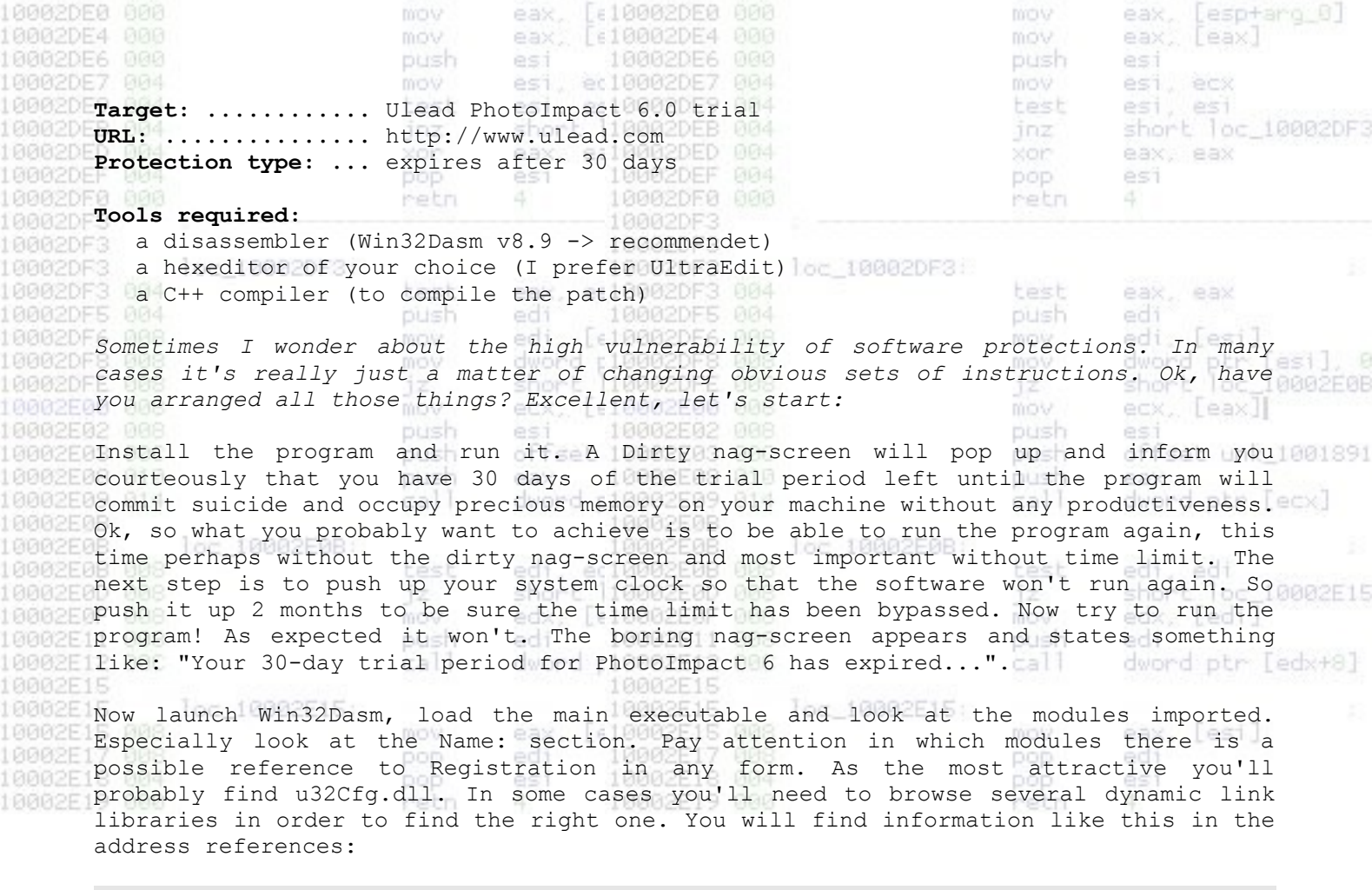

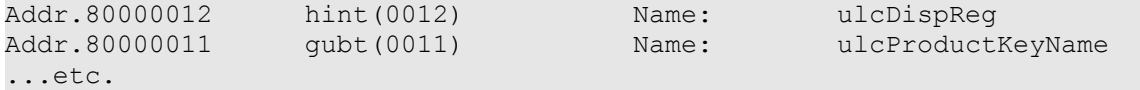

Ok, close the current disassembled and start disassembling u32Cfg.dll. The next step to do is to search the code after the message got before "Your 30-day trial..." in the String data references. When found double click the string reference. You will be pushed at that location. There are two such locations, but in this case only one is interesting for us, namely the last one, placed towards the end of file. Here is the code:

**Referenced by a (U)nconditional or (C)onditional Jump at Addresses: |:4EB06F55(C), :4EB06F65(C), :4EB06FEB(C), :4EB06FFC(C)**

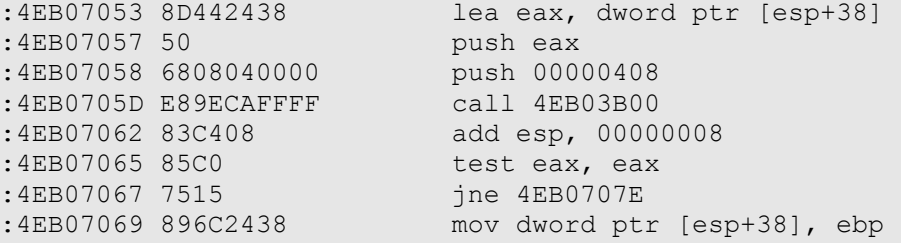

**Referenced by a (U)nconditional or (C)onditional Jump at Address: |:4EB07082(C)**

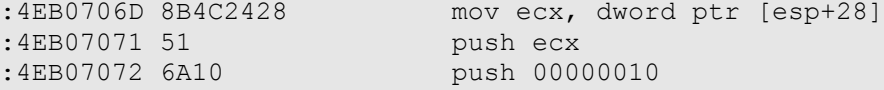

**Possible Reference to String Resource ID=22006: "The %d-day trial period has expired. Please update to the fu"**

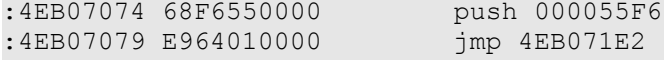

**TRIAC** 

## **Referenced by a (U)nconditional or (C)onditional Jump at Address: |:4EB07067(C)**

:4EB0707E 396C2438 cmp dword ptr [esp+38], ebp :4EB07082 74E9 je 4EB0706D<br>:4EB07084 E8A7E0FFFF call 4EB05130 :4EB07084 E8A7E0FFFF call 4EB05130<br>:4EB07089 3D33010000 cmp eax, 00000133 :4EB07089 3D33010000 :4EB0708E 0F8556010000<br>:4EB07094 8B1570B0B04E :4EB0708E 0F8556010000 jne 4EB071EA<br>:4EB07094 8B1570B0B04E mov edx, dword ptr [4EB0B070]<br>:4EB0709A 8D4C2464 lea ecx, dword ptr [esp+64]

lea ecx, dword ptr [esp+64]<br>push 00000104 :4EB0709E 6804010000 :4EB070A3 51 push ecx :4EB070A4 52 push edx

Note that this snippet of code is referenced by several conditional/unconditional jumps. The conditional jump at 4EB07082 is just a jump back to the preview message. So look at the other ones. There you will find some compare functions followed by a je:

test eax, eax je 4EB07053

All four conditional jumps will throw the program to the beginning of the dirty nagscreen code. So our intention is to change it in a way to reverse this process. We'll change all 4 conditional jumps to jne -> jump if not equal. I'll show you later how to fix this. Ah, sorry, I forgot to advise you to sign up the address offsets of those location... done? Ok.

[VERY IMPORTANT] The first thing to do before you go ahead and do some byte manipulation is to make a copy of the file (u32Cfg.dll), since a minimal error would cause the program not to be able to run anymore.

Ok, now we will go ahead and patch the program to see if the work done was effective. Launch your favorite hex-editor and load our target. Now go to every single offset of the addresses noted above and change the bytes in a way to change the value to the opposite instruction. This are the relative opcodes of the two instructions:  $je = 84$  or  $74$ ine =  $85$  or  $75$ 

After having changed the bytes, save the program. Some programs do not allow byte modifications. In this case save the hex file with the modified one and launch the program. Ok. Now replace the original u32Cfg.dll with the modified one and launch the program. The classic nag-screen will appear, but this time it allows you to run the program anyway. Wahyyyyaahhh. CRAcKKKKKKED!!!!!!!!!!!!!!!!

There is of course also a way to eliminate that fucking nag-screen, but I'd say, just to force your brain thinking ;-), try it on your own. I'll publish the modified tutorial in some ....s. However the patch code below does already contain the patch to kill the nag-screen - just check the locations and try to get affiliate with the program flow.

Ok, now that we discovered the protection hole in the program, you're probably willing to make a patch (a small executable to distribute around) in order to crack the software. Ok, we'll use DOS file-comparison utility to compare the just modified u32Cfg.dll with the original one. Rename the modified u32Cfg.dll to u32Cfg.crk and copy it to the location where you stored the original one. Type in a DOS console:

FC /B u32Cfg.crk u32Cfg.dll > u32Cfg.dif

Open the just created file (u32Cfg.dif) in a text editor and you'll see this:

Confronto in corso dei file u32Cfg.crk e U32CFG.DLL (italian OS ;-) ) 00006F56: 85 84

00006F66: 85 84 00006FEB: 74 75 00006FFC: 75 74

(choosen language C++):

The first column of bytes are the modified ones, the second the original ones. Now I'll show you how to write a very simple patch for that program. Probably it's not the way a pro would, but it will do it anyway. There are of course a lot of software programs available to simplify the process of creating a patch, but in my opinion the satisfaction is much greater in coding the own patches.

```
---------------------------------------
#include <fcntl.h>
#include <fstream.h>
#include <stdio.h>
#include <string.h>
int main(int argc, char **argv)
\{FILE *fp;
printf("\n\rightharpoonupn");
printf("ÚÄÄÄÄÄÄÄÄÄÄÄÄÄÄÄÄÄÄÄÄÄÄÄÄÄÄÄÄÄÄÄÄÄÄÄÄÄÄ¿\n");
printf("<sup>3</sup> PhotoImpact6.0 Crack, Written by Rusty! <sup>3</sup>\n");
printf("<sup>3</sup> (Get the tutorial ) 3\n\cdot n");
printf("ÀÄÄÄÄÄÄÄÄÄÄÄÄÄÄÄÄÄÄÄÄÄÄÄÄÄÄÄÄÄÄÄÄÄÄÄÄÄÄÙ\n");
fp=fopen("u32Cfg.dll","r+");
if(fp==NULL)
\{cout << " ß Could not open file for patching...\n\n";
return 1;
}
// Patch our locations //
fseek(fp,0x6CF8,SEEK_SET); // seek to location //
fputc(0x85,fp); // patch bytes //
fseek(fp,0x6FFC,SEEK_SET); // seek to location //
fputc(0x75,fp); // patch bytes //fseek(fp,0x6FEB,SEEK_SET); // seek to location //
fputc(0x74,fp); // patch bytes //fseek(fp,0x6F66,SEEK_SET); // seek to location //
fputc(0x85,fp); // patch bytes //
fseek(fp,0x6F56,SEEK_SET); // seek to location //
fputc(0x85, fp); // patch bytes //
fclose(fp);
printf(" ß Finished Patching!\n");
return 0;
}
```
Compile this code and voila! We have created a patch to force the software program to run beyond the time limit.

THE CODE below is a much more stable method of creating a patch, you just have to change the offsets and the bytes. Have fun, and remember to check my site for coming tutorials. Bye. Rusty rusty79@totalmail.com -----------------------.......-----------.......-.-.-.---.--.--.--.--------------------------- #include <stdio.h> #include <stdlib.h> #include <string.h> #define BANNER "www.rusty79.da.ru" #define HEADER "PhotoImpact6.0 CRAck" #define AUTHOR " ---- Buy the program if you really like it ----" #define FILENAME "u32Cfg.dll" #define OPENTYPE "r+" #define HI(x)  $(x \gg 8)$ #define LO(x) (x & 0x00FF) #define MAXBYTESPERCRACK 8 #define BYTE unsigned char #define ULONG unsigned long /\* crkLen indicates the number of differant offsets to make changes to  $*/$ #define crkLen 2 /\* I usually paste the diffs from a fc /b <Orig> <Patched> Here. 0000231B: 74 90 See.. this is the first location 0000231C: 03 90 2 bytes long... 00005977: 74 90 and this is the second location 00005978: 03 90 also 2 bytes long... \*/ /\* the list of offsets to start patching the file at (count should match crkLen ) \*/ ULONG crkOfs**[**crkLen**] = {** 0x0000231B**,** 0x00005977 **};** /\* crkTbl first states the bytes to change at the given location \*\* followed by a list of 0xBefore|After byte sets... \*\* for instance.. there are 2 differant offsets (as shown in crkOfs, above) \*\* of which both have 2 bytes to change.. for the first location the \*\* patch will look for 7403 and replace it with 9090.... \*/ ULONG crkTbl**[**crkLen**][**MAXBYTESPERCRACK**] = { {**2**,** 0x7490**,** 0x0390**}, {**2**,** 0x7490**,** 0x0390**} };** main**(**int argc**,** char **\***argv**[]) {** BYTE inbuf**[**MAXBYTESPERCRACK**],** inchar**,** bSame**,** patchbyte**;** FILE **\***fp**;** int bts**,** Ix**,** Jx**;** ULONG fOffset**;** long io\_num**;** int result**,** numread**,** dupchars**,** alreadpatched**;** /\*-------------------------------------------\*/ /\* print out the Header and the Author lines \*/ /\*-------------------------------------------\*/ printf**(**"%s\n%s\n%s\n"**,** BANNER**,** HEADER**,** AUTHOR**);** /\*-------------------------------------------\*/ /\* Open the File \*/

```
/*-------------------------------------------*/
if( (fp = fopen( FILENAME, OPENTYPE )) == NULL )
{
printf("Cannot open %s. Please move %s to the directory containing %s. Exiting.\n", FILENAME,
argv[0], FILENAME);
return(0);
}
/*-------------------------------------------*/
/* Verify the patch data */
/*-------------------------------------------*/
bsame = 1;alreadpatched = 0;
for (Ix = 0; Ix < crkLen; Ix++)
{
/* Go to the spot */
fOffset = crkOfs[Ix];
result = fseek( fp, fOffset, SEEK_SET);
if( result )
{
printf( "Error Seeking in File.(s)\n" );
fclose(fp);
return(0);
}
/* Read the signature buffer */
bts = (int) crkTbl[Ix][0];
dupchars = 0;
numread = fread( inbuf, sizeof( char ), bts, fp);
for (Jx = 0; Jx < bts; Jx++){
inchar = inbuf[Jx];
patchbyte = (BYTE) HI(crkTbl[Ix][Jx+1]);
if (patchbyte != inchar)
{
if (inchar == ((BYTE) LO(crkTbl[Ix][Jx+1])))
dupchars++;
bSame = 0;
}
}
if (bSame == 0)
{
if (dupchars == bts)
{
alreadpatched++;
}
}
}
/* Are they the same? */
if (!bSame)
{
if (((alreadpatched+1) == crkLen) || (alreadpatched == crkLen))
printf("Patch has already been applied.\n");
else
printf("Incorrect version\n");
return(0);
}
/*-------------------------------------------*/
/* Patch the Data */<br>/*-------------------
                        /*-------------------------------------------*/
for (Ix = 0; Ix < crkLen; Ix++)
{
/* Go to the spot */fOffset = crkOfs[Ix];
result = fseek( fp, fOffset, SEEK_SET );
if( result )
{
printf( "Error Seeking in File.(s)\n" );
fclose(fp);
```

```
return(0);
}
/* Read the signature buffer */
bts = (int) crkTbl[Ix][0];
for (Jx = 0; (Jx < bts); Jx++){
patchbyte = (BYTE) LO(crkTbl[Ix][Jx+1]);
io_num = fputc(patchbyte, fp );
}
}
/*-------------------------------------------*/
/* Verify the patch was successful data */
/*-------------------------------------------*/
bsame = 1;for (Ix = 0; Ix < crkLen; Ix++)
{
/* Go to the spot */
fOffset = crkOfs[Ix];
result = fseek( fp, fOffset, SEEK_SET);
if( result )
{
printf( "Error Seeking in File.(s)\n" );
fclose(fp);
return(0);
}
/* Read the patched buffer */
bts = (int) crkTbl[Ix][0];
numread = fread( inbuf, sizeof( char ), bts, fp);
for (Jx = 0; Jx < bts; Jx++){
inchar = inbuf[Jx];
patchbyte = (BYTE) LO(crkTbl[Ix][Jx+1]);
if (patchbyte != inchar)
{
bSame = 0;
}
}
}
/* Are they the same? */
if (!bSame)
{
printf("File was not patched successfully (write protected?)\n");
return(0);
}
/* Notify Success */
printf( "File was patched Successfully.\n" );
/* Close the file */
fclose(fp);
/* Now return positively */
return (1);
}
```